Netgear N150 Wireless Modem Router Setup
>>>CLICK HERE<<<

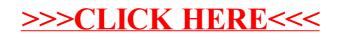